**Мультимедийные среды и цифровые инструменты в междисциплинарной проектной деятельности в предметной области «Обществознание и естествознание»** 

*Т.Н. Смирнова, заведующий сектором мониторинга реализации ФГОС ОО АОУ ВО ДПО «Вологодский институт развития образования»*

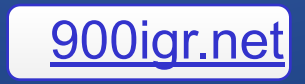

Требования к результатам освоения основной образовательной программы начального общего образования **Обществознание и естествознание (Окружающий мир):**

понимание особой роли России в мировой истории, воспитание чувства гордости за национальные свершения, открытия, победы; сформированность уважительного отношения к России, родному краю, своей семье, истории, культуре, природе нашей страны, её современной жизни;

осознание целостности окружающего мира, освоение основ экологической грамотности, элементарных правил нравственного поведения в мире природы и людей, норм здоровьесберегающего поведения в природной и социальной среде;

освоение доступных способов изучения природы и общества (наблюдение, запись, измерение, опыт, сравнение, классификация и др., с получением информации из семейных архивов, от окружающих людей, развитие навыков устанавливать и выявлять причинно-<br>Впадать причинноследственные связи в окружающем мире.

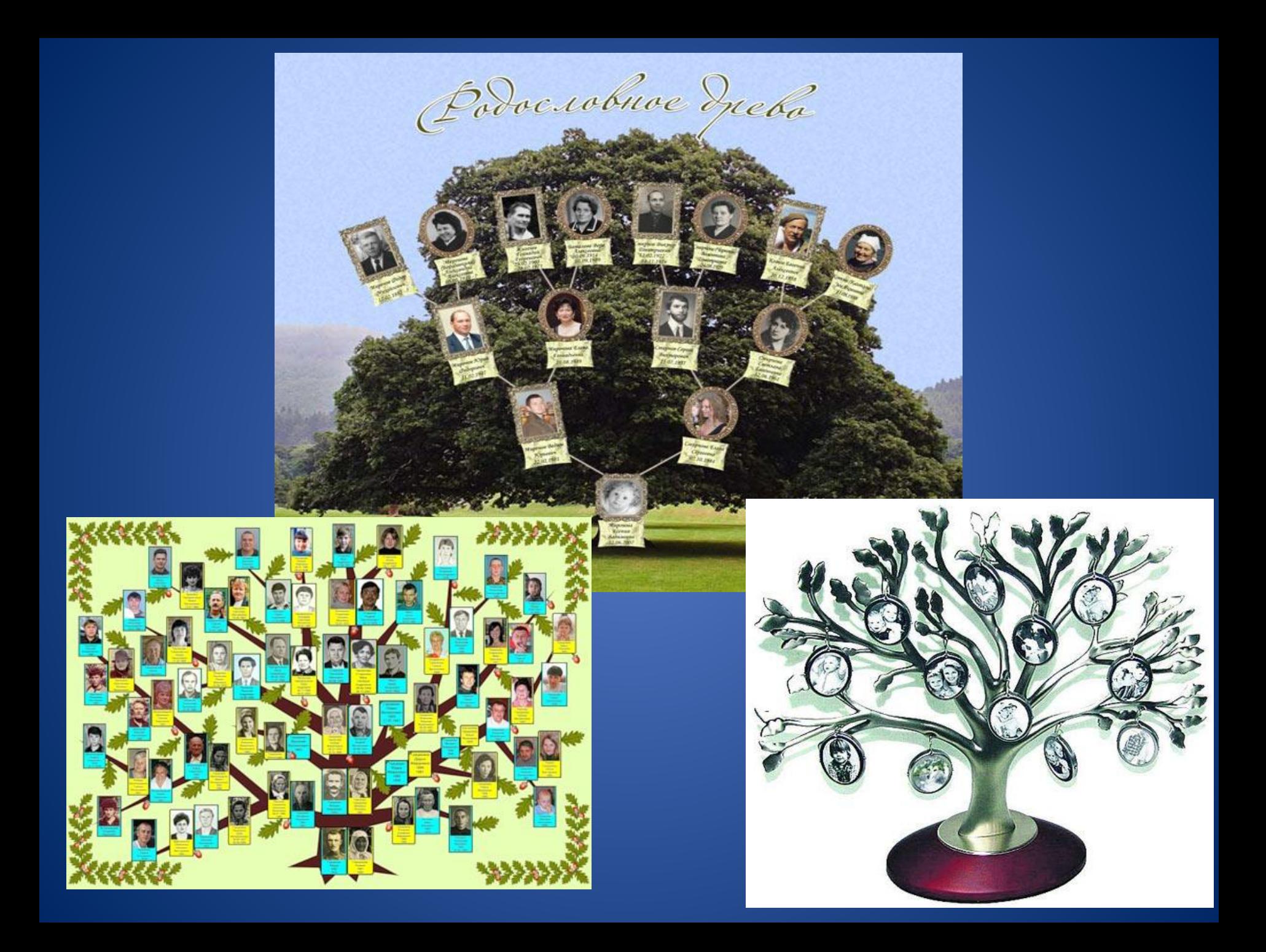

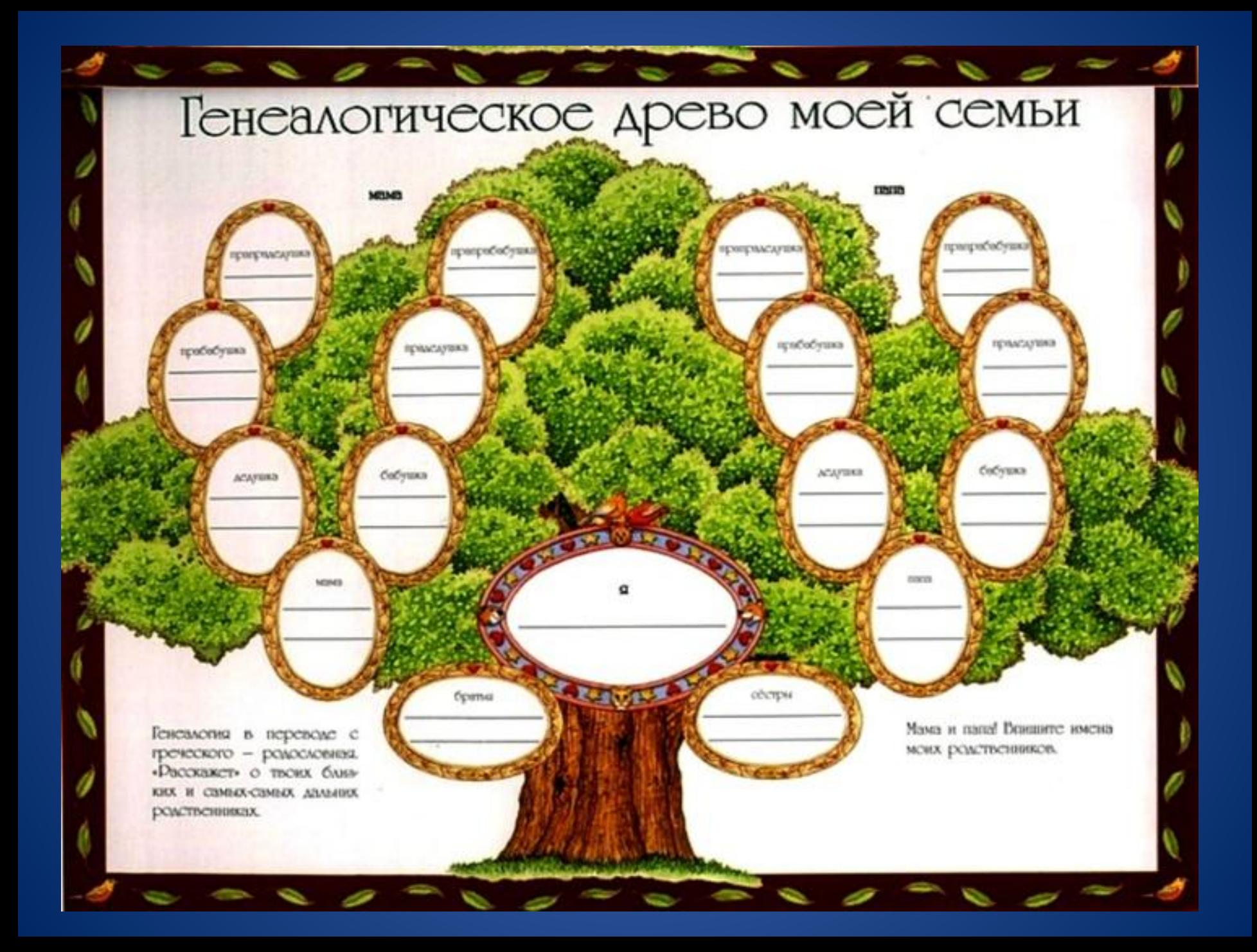

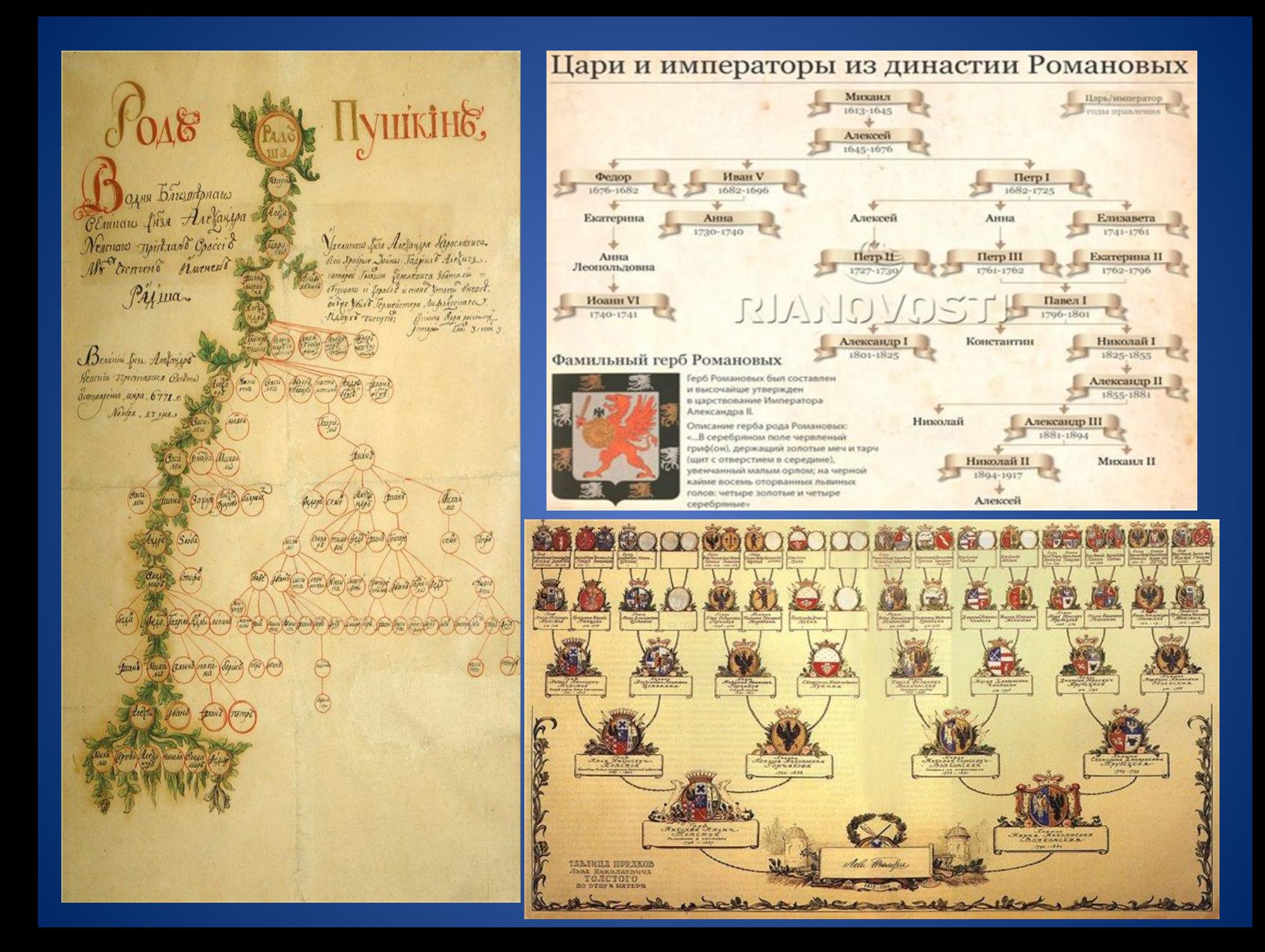

#### **УМК структуры фамильного дерева «Живая родословная»**

Инструмент для формирования и анализа генеалогических деревьев **Живая Родословная** предназначен для создания, редактирования, распечатывания и представления в Интернете больших генеалогических деревьев.

> Живая Родословная позволяет легко и просто создавать не только **простые**, но и **сложные родословные** с включением **иллюстраций и комментариев**, а при публикации в Интернете добавлять гиперссылки на личные сайты.

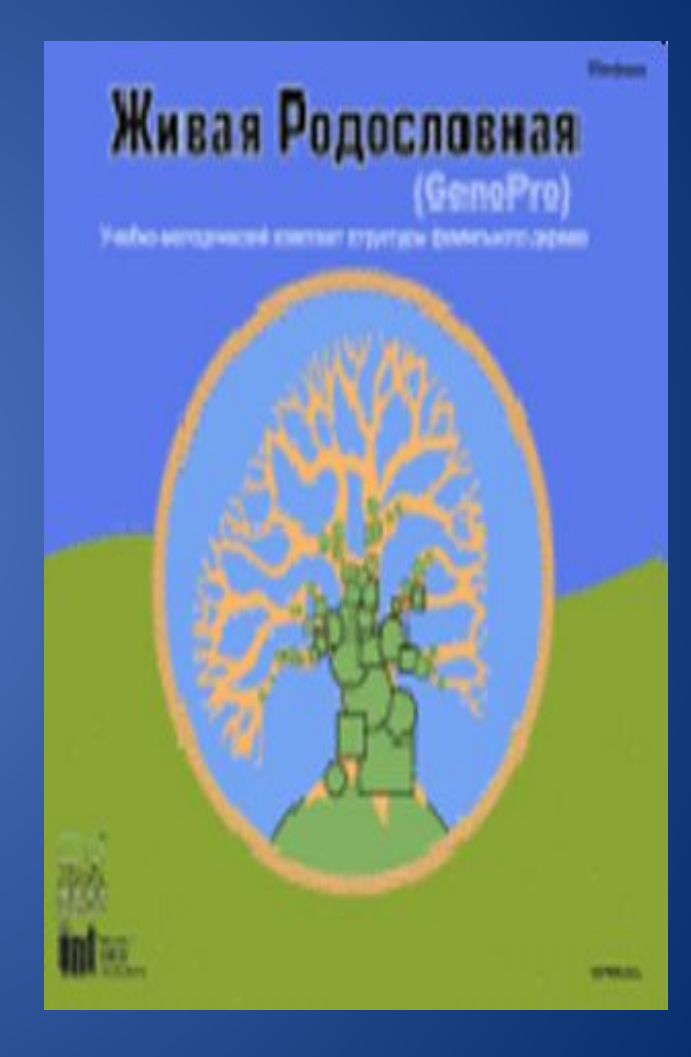

#### **УМК структуры фамильного дерева «Живая родословная»**

С помощью программы можно:

- организовать исследовательскую и проектную деятельность учащихся на уроках истории, русского языка и литературы, а также в рамках образовательной области "Искусство".
- создать собственное Родословное Дерево.
- проследить по родословным перипетии личной жизни исторических деятелей, писателей, поэтов, художников и музыкантов.

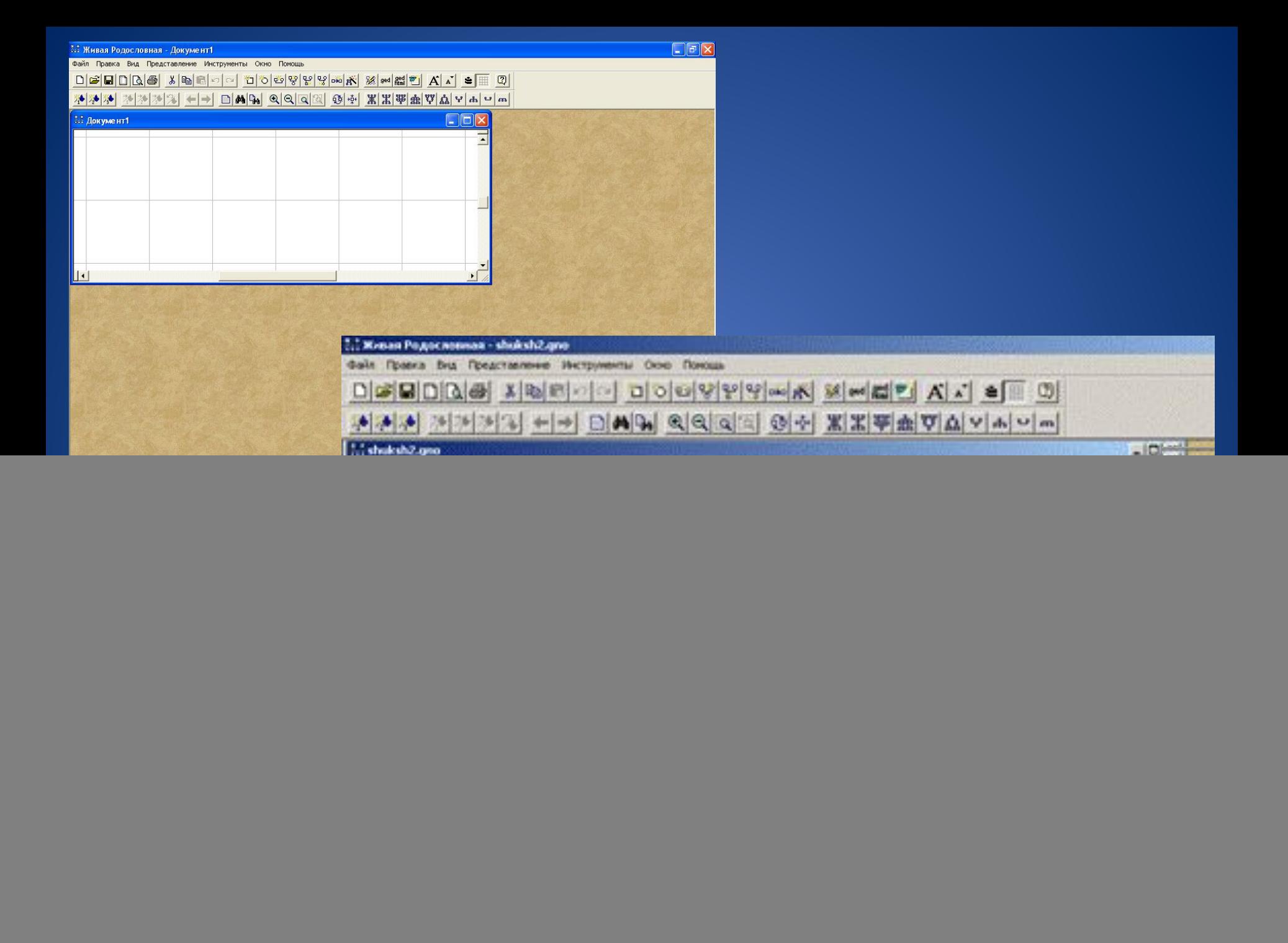

![](_page_8_Figure_0.jpeg)

![](_page_9_Figure_0.jpeg)

#### **УМК структуры фамильного дерева «Живая родословная»**

 **Версия Живая Родословная 2.1** включает коллекцию родословных, которые можно использовать на различных предметах:

![](_page_10_Picture_157.jpeg)

# Руководство пользователя

В Руководстве пользователя подробно описывается инструментарий программы **Живая Родословная 2.1.** и способ его применения при построении генеалогических деревьев и анализе готовых родословных.

#### **Содержание:**

- **• Установка программы**
- **• Создание элементов простого дерева Сложное дерево Диалоговое окно Сведения Диалоговое окно «Составить отчет» Диалоговое окно Установки печати**
- **• Анализ родословных деревьев**

# Пособие для учителя

• В Пособии к программе **Живая Родословная** даны рекомендации по освоению программы и использованию ее на уроках, алгоритм построения простых и сложных фамильных деревьев, словарик определений и терминов в генеалогии; приведены образцы выполнения учебных заданий и ссылки на некоторые генеалогические ресурсы в Интернете.

#### **Содержание:**

- **• Введение**
- **• Генеалогия: определения и термины** Что такое генеалогия Генеалогия сегодня Терминология Правила описания родословных
- **• «Живая Родословная» при изучении школьных предметов** «Живая Родословная» на уроках истории «Живая Родословная» на уроках литературы «Живая Родословная» на уроках МХК «Живая Родословная» на уроках биологии

**• Библиография** *Приложение 1.* Генеалогические ресурсы в Интернете *Приложение 2.* Словарик терминов родства и свойства *Приложение 3.* Историко-географический словарик

#### УМК «Гармония» 2 класс Раздел: «Человек и общество» Тема «Твоя семья»

#### Задание: «Подготовь рассказ о своей семье.

- Сколько человек в твоей семье? Сколько в ней живет поколений?
- Как полным именем зовут твоих родителей, бабушек и дедушек?
- Узнай у родителей, что им известно о дальних предках семьи, о происхождении твоей фамилии.
- С помощью родителей составь родословное древо твоей семьи»

Далее следуют темы «Семейные заботы», «Семейные традиции» УМК «Начальная инновационная школа» 1 класс Раздел «Моя семья»

УМК «Планета знаний» 1 класс Раздел «Человек среди людей» Тема «Наши роуки «Школа 2100» 1 класс Раздел «Твоя семья и друзья» Тема «Ты и твоя семья»

#### А также во всех других УМК в начальной школе !!!

## **Какой вариант организации учебной деятельности обучающихся предпочтете Вы?**

![](_page_14_Figure_1.jpeg)

## **А какой вариант выберут обучающиеся?**

![](_page_15_Figure_1.jpeg)

Требования к результатам освоения основной образовательной программы начального общего образования **Обществознание и естествознание (Окружающий мир):**

понимание особой роли России в мировой истории, воспитание чувства гордости за национальные свершения, открытия, победы; сформированность уважительного отношения к России, родному краю, своей семье, истории, культуре, природе нашей страны, её современной жизни;

осознание целостности окружающего мира, освоение основ экологической грамотности, элементарных правил нравственного поведения в мире природы и людей, норм здоровьесберегающего поведения в природной и социальной среде;

освоение доступных способов изучения природы и общества (наблюдение, запись, измерение, опыт, сравнение, классификация и др., с получением информации из семейных архивов, от окружающих людей, развитие навыков устанавливать и выявлять причинно-<br>Впадать причинноследственные связи в окружающем мире.

## Вчера ... сегодня... завтра...?

![](_page_17_Picture_1.jpeg)

![](_page_17_Picture_2.jpeg)

![](_page_18_Picture_0.jpeg)

Учебная деятельность с хронологической информацией направлена на формирование следующих умений:

определять, сравнивать, структурировать тенденции развития событий, объектов, процессов, используя разные источники информации;

оценивать и объяснять взаимосвязь и взаимозависимость различных процессов и явлений; использовать разнообразные источники информации для самостоятельного составления и корректировки хронологической последовательности событий;

![](_page_19_Picture_3.jpeg)

подбирать и структурировать иллюстративный материал, соответствующий задачам хронологического проекта.

![](_page_20_Figure_0.jpeg)

## Примеры хронологических линий

![](_page_21_Picture_9.jpeg)

![](_page_21_Picture_10.jpeg)

### Основные функциональные возможности

- С помощью программного комплекса «ОСЗ Хронолайнер 1,5» можно выполнять следующие основные действия:
- создавать новые хронологические линии;
- редактировать существующие хронолинии;
- добавлять новые события в хронолинии;
- удалять события из существующих хронолинии;
- изменять атрибутивный состав событий хронолиний;
- управлять медиафайловым контентом событий, включая добавление/удаление медиафайлов и их описаний, а также изменение порядка значимости различных медиафайлов в зависимости от текущих задач учебного процесса;
- осуществлять обмен (импорт/экспорт) событиями между различными хронолиниями, сохраняя целостность их атрибутивного состава;
- отображать хронологическую информацию в виде набора графических элементов, расположенных вдоль оси времени в обзорном и компактном виде;

# Основные функциональные возможности • отображать сводную хронологическую информацию в режиме

- вертикального упорядочивания;
- визуализировать сводную информацию с горизонтальным упорядочиванием по заданному временному шагу и вертикальным упорядочиванием внутри него;
- изменять масштаб представления информации;
- настраивать различные параметры отображения в зависимости от используемой формы представления информации;
- просматривать сводную информацию по каждому отдельному событию;
- осуществлять сравнительный анализ информации, содержащейся в одной или нескольких хронолиниях;
- выполнять поиск необходимой информации внутри описательных атрибутов событий;
- создавать проекты визуализации;
- распечатывать хронолинии;
- экспортировать информацию хронолиний в MS PowerPoint и MS Excel.

Возможные направления использования «ОСЗ Хронолайнер 1.5» в современной школе

помочь учащимся составить полноценную картину истории развития мира, понять последовательность происходивших событий;

сформировать у школьников представление о взаимосвязи фактов,

логике развития изучаемого предмета; интегрировать представления о событиях и закономерностях их развития из различных изучаемых образовательных областей; зафиксировать происходящие школьные и учебные события (от составления хроник жизни класса, выпуска, истории школы до хронометража матча, учебного или технологического процесса и т. д.); помочь в составлении личных «памятных» хронологий, индивидуального портфолио ученика и т.п.

# Формы работы

применять готовые хронологические линии из приложения к комплексу, использовать собственные разработки учителя или созданные ранее другими педагогами или учениками;

готовить новые хронолинии для планируемых занятий как иллюстративный материал;

планировать выдачу задания ученикам по составлению собственных хронологических линий (как форма самостоятельной работы, в том числе и проектной).

использовать экранный вид представления подготовленных хронолиний для наглядной визуализации с помощью проектора;

применять готовые хронологические линии из приложения к комплексу, использовать собственные разработки учителя или созданные ранее другими педагогами или учениками;

# Формы работы

готовить новые хронолинии для планируемых занятий как иллюстративный материал;

планировать выдачу задания ученикам по составлению собственных хронологических линий (как форма самостоятельной работы, в том числе и проектной).

использовать экранный вид представления подготовленных хронолиний для наглядной визуализации с помощью проектора;

распечатывать хронолинии - и как поурочный раздаточный, и как плакатный материал, тем более что в «ОСЗ Хронолайнере 1.5» имеется возможность подготавливать составные листовые распечатки большой длины - вплоть до длины всей стены учебного кабинета;

подготавливать материалы для самостоятельной работы учащихся в виде справочной информации по теме или большого массива упорядоченной хронологической информации, своеобразных справочников.

![](_page_27_Figure_0.jpeg)

![](_page_28_Figure_0.jpeg)

![](_page_28_Picture_118.jpeg)

![](_page_28_Picture_2.jpeg)

![](_page_28_Picture_3.jpeg)

![](_page_29_Figure_0.jpeg)

![](_page_30_Picture_1.jpeg)

![](_page_31_Picture_0.jpeg)

![](_page_32_Figure_0.jpeg)

## УМК «Начальная инновационная школа» 1 класс Раздел: «Режим дня школьника» Тема «Спешить не значит успевать»

#### Задания:

- Как ты думаешь, почему этот мальчик опаздывает на урок, хотя и торопится?
- Случались ли с тобой похожие истории?
- Как избежать подобных ситуаций?

Важное качество человека – умение правильно организовать свой день, спланировать необходимые дела.

УМК «Гармония» 1 класс Раздел «Режим дня школьника» УМК «Планета знаний» 1 класс Тема «Твой распорядок дня»

#### А также во всех других УМК в начальной школе !!!

![](_page_34_Picture_0.jpeg)

Мы выпустили обновление к нашему продукту ОСЗ Хронолайнер 2.5 Юниор. Более подробно со списком обновленного функционала Вы можете ознакомится внутри новости.

20:47

16.12.2013

#### 17.07.2013

Вышел новый обучающий ролик.

![](_page_34_Picture_4.jpeg)

#### Карточка События

![](_page_35_Picture_1.jpeg)

#### Выполнение домашнего задания

2011-02-01 16:10 - 2011-02-01 18:00

#### Описание:

Сколько времени займет подготовка уроков, точно определить сложно - это | зависит от того, как много задано (конечно, тут день на день не приходится), насколько эти задания сложные и насколько легко тебе дается тот или иной предмет.

 $\sqrt{2}$ 

 $\mathbf{x}$ 

÷

![](_page_36_Picture_0.jpeg)

![](_page_37_Picture_1.jpeg)

![](_page_38_Picture_0.jpeg)

## **Какой вариант организации учебной деятельности обучающихся предпочтете Вы?**

![](_page_39_Picture_1.jpeg)

![](_page_39_Picture_2.jpeg)

![](_page_39_Figure_3.jpeg)

## **А какой вариант выберут обучающиеся?**

![](_page_40_Picture_1.jpeg)

## Лента времени  $...65$ 2 1-8 9 10 11 12 13-19 20 21. века до нашей эры наша эра

![](_page_40_Figure_3.jpeg)

# Планируемые результаты *Предметные результаты:*

представление хронологической взаимосвязи исторических событий и событий общественной жизни, формирование навыков использования разнообразных источников информации для составления и корректировки хронологических последовательностей событий….

*Предметные результаты в области ИКТ:* приобретение навыков хронологического представления событий в цифровом виде...

#### *Метапредметные результаты:*

- приобретение навыков поиска информации,

- сравнения, структурирования отдельных фактов и последовательности различных событий, процессов и явлений, полученных из различных источников...

# Планируемые результаты

**Мотивация и ценность для ребенка:** возможность визуализации и анализа ряда исторических и прочих событий, оперативного ввода и редактирования информации разных видов, дополнения существующих материалов и осуществления собственных разработок в творческих проектах.

**Основная деятельность:** наглядное и структурированное представление данных об изучаемых событиях в курсе окружающего мира, установление взаимосвязей между ними.

**Аттестация:** по результатам самостоятельной работы по составлению линии событий (в природе, в истории, в общественной жизни).

# Q Формирование  $\Delta$   $\mathsf{EM}$  rohobbim ИКТ-компетентности младших **ШКОЛЬНИКОВ**

**ПРОСВЕЩЕНИЕ** 

Е. Булин-Соколова, Т. Рудченко, А. Семенов, Е. Хохлова «Формирование ИКТ-КОМПЕТЕНТНОСТИ МЛАДШИХ **ШКОЛЬНИКОВ»** Изд-во: Просвещение

![](_page_43_Picture_235.jpeg)

 $G$ 

#### Динамическая геометрия

В данном разлеле динамическая геометрия рассматривается как средство изучения математики и формирования геометрических представлений учащихся.

Метапредметные результаты: получение представлений о строении геометрических объектов, пространственных отношениях, об измерениях, о виртуальном моделировании геометрических ситуаций.

Предметные результаты: освоение фундаментальных понятий школьного курса геометрии.

Предметные результаты в области ИКТ: формирование умения использовать компьютерные инструменты для построения геометрических объектов и для решения предметных и практических задач.

Мотивация и ценность для ребенка: выполнение динамических чертежей даст возможность работать интерактивными чертежными инструментами и повышать точность выполнения работы, а также следить за изменением чертежа при изменении исходных данных.

Инструмент: компьютерная система интерактивного моделирования геометрических чертежей.

Основная деятельность: построение динамических теометрических чертежей.

Аттестация: выполнение заданий и мини-проектов, в ходе которых требуется построение динамического чертежа.

Модели деятельности. Геометрические понятия оснаиваются учащимися постепенно, в течение всего периода обуче-

ния в начальной школе. Дети учатся различать геометрические фигуры, строить фигуры с помощью чертежных инструментов. Элементарные геометрические построения учащиеся также проводят, выполняя задания в предметной области «Искусство», например когда речь идет о создании орнаментов, которые, как правило, представляют собой цепочку повторяющихся геометрических элементов. Инструменты динамической геометрии дополняют работу с чертежом на бумаге, поэтому построения традиционными и интерактивными инструментами лучше проводить параллельно.

Кроме практических навыков в построении чертежей, при такой организации занятий происходит активное развитие пространственных представлений, школьники учатся проводить измерения реальных и виртуальных геометрических величин. В образовательном процессе могут быть использованы не только построения новых чертежей, но и задания на готовых чертежах, подготовленных учителем. Релактируя такие чертежи и анализируя результаты измерений, учаниеся имеют возможность достичь выполнения условий, указанных в задаче, и сохранить свойства объектов на чертеже при изменении их положения в пространстве (например, прямоугольник остается прямоугольником при изменении положения его вершин в пространстве чертежа). Это дает возможность ребенку оперировать не единственной построенной геометрической фигурой, а целым классом геометрических фигур, анализировать изменения, происходящие при редактировании чертежа и преобразовании пространства, а также открывать свойства геометрических фигур.

#### Автоматизация математических навыков и тестирование

Тренажер представляет собой учебно-тренировочное устройство для формирования определенного навыка. Навыков, требующих постоянной тренировки, в математике достаточно много. В начальной школе это прежде всего вычислительные навыки.

Метапредметные результаты: представление об организации самостоятельной работы по формированию отдельных навыков с использованием интерактивных обучающих и контролирующих средств.

Предметные результаты: освоение математических назыков (большей частью вычислительных).

Предметные результаты в области ИКТ: формирование умения работать с интерактивными обучающими и контролирующими средствами ИКТ (тренажерами).

 $71$ 

đ

đ